# **SPDX** を用いたソフトウェアパッケージの概要表示法

2019SE069 安田簡 指導教員:井上克郎

#### **1** はじめに

SPDX(Software Bill Of Materials, エスボム) は その重要性が高まっているソフトウェア部品表 (SB Software Bill Of Materials) のひとつで、多くのソ ウェアパッケージで利用が始まっている [1, 2]. SPDX 組織やコミュニティにとって重要なデータを共有す めの共通の形式を提供する。それによってコンプライ ス、セキュリティ、および信頼性を向上させることが されている.

本研究では SPDX ファイルを要約し見やすくする で、SPDX に詳しくない一般の技術者にとっても簡 その概要内容を把握出来るようにすることを目的とし る. 本研究は、将来的に SPDX の簡約化を効率よく11つ プログラムのプロトタイプとして機能する.

# **2 SBOM** と **SPDX** の概要

SBOM はソフトウェア部品表と言い,ソフトウェアパッ ケージの構成要素(ライブラリや他のパッケージ)やそれ らの依存関係を一覧できるリストのことを指す. SBOM を参照することで脆弱性への対応やリスク管理が簡単にな ることが期待される.

SPDX は、Linux Foundations が定めて普及を促進し ている SBOM を実現するためのひとつの形式である [3]. SPDX は、対象となるソフトウェアパッケージの開発者名 やライセンス,含まれるファイルやそれらの依存関係など の情報が, JASON 形式などを用いて標準化され、記述さ れている [2].

SPDX は,1.Document Creation Informatio,2.Package Information 3.File Information, 4.Checksum Information, 5.License Information, 6.Relationships, 7.Review Information 8.Annotation Information の8つの要 素から構成される.

# **3 SPDX** 概要表示法の提案

SPDX ファイルは多くの情報を記載できるため長くなる ことが多い. 小さなパッケージを対象としたものでも,数 百行や数千行にも及ぶことがある.そのため SPDX を見 て,対象のパッケージの全体像を理解することは容易では ない.そこで本研究では文献 [1] に述べられている食品に 対する食品表示法にヒントを得て,SPDX の概要表示法を 行う方法を提案する.これは食品ラベルに似た簡潔な表示 をすることで SPDX に精通していない利用者にとっても, 必要な情報を簡潔に把握できることを目的としている.

を json 形式で表したものの一部である.図2は本研究で行 使用する.

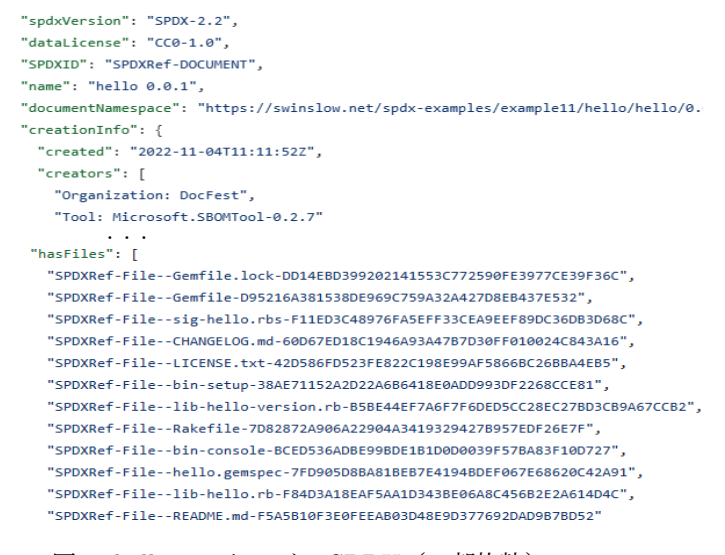

図 1 hello パッケージの SPDX(一部抜粋)

| SPDX-2.2                                             |
|------------------------------------------------------|
| SPDXRef-DOCUMENT                                     |
| 2022-11-04T11:11:52Z                                 |
| DocFest                                              |
| Microsoft.SBOMTool-0.2.7                             |
| Gemfile.lock , Gemfile, sig-hello.rbs, CHANGELOG.md, |
| LICENSE.txt, Binsetup, libhelloversion.rb, Rakefile, |
| hello.gemspec, lib-hello.rb, README.md               |
|                                                      |

図 2 図1の SPDX ファイルの簡約化したもの

うそれの簡約化した表示である. 表示するものは、SPDX バージョン, SPDXID, 作成日, 作成者, SPDX 作成ツー ル,ファイル一覧の6種類の情報である.これらは1.Document Creation Information と3.File Information の一 部(ファイル名)を抜粋して得ている.

このように簡約した理由としては、SPDX ファイル自 体の作成者とファイル元となるパッケージ作成者を記すこ とで誰が作成したか把握しやすくなり,問題が生じた際に は容易に責任者を特定することができる.ファイル一覧, バージョン,ツールに関しても同様の理由である.

# **4 ChatGPT** を用いた簡約化

上記のような SPDX ファイルの簡約化を ChatGPT を 用いて行うことを考える.SPDX ファイルの情報と簡約化 命令を ChatGPT にプロンプトとして送り,その結果の問 題点を改善するためにプロンプトを送る.これを繰り返し 行うことで見やすく簡約化された表示を目指す.

図1は,hello という簡単なパッケージに対する SPDX –ルファイル (spdx-example1~spdx-example12) の中から 簡約化する SPDX の対象のパッケージはソースコード やライブラリ,バイナリなども対象とする.また、ここで 用いる SPDX は,すべて github 上にある SPDX サンプ You 今からSPDXの簡約化を行う指示をします。 以下の条件を満たす形で簡約化を行ってください。 ・作成日時、作成者を表示する ・作成ツールを表示する ・パッケージ名とそこに含まれるファイル名を表示する ・上記内容以外は表示しない これからSPDXを送ります SPDXVersion: SPDX-2.2 DataLicense: CCO-1.0 SPDXID: SPDXRef-DOCUMENT DocumentName: hello-go-sro DocumentNamespace: https://swinslow.net/spdx-examples/example5/hello-go-src-v2 ・

図 3 1回目の指示

・ ・

#### 今回,簡約化は以下の方針で行なった.

- できるだけプロンプトは短く、また、少ない対話回数 にする
- 簡約化の方針で挙げた6種類の要素を表示する
- 簡約化した情報は、見やすい表形式にする. また, そ の表示順は一定になるようにする

ChatGPT は文書の要約やプログラム理解やリファクタ リングなどで実績があるが,SPDX 記述など特定の分野で 用いられる形式的な記述の意味理解や要約に関してはその 効果は不明であった. しかし,各種のプログラミング言語 に対する実績をもとに,SPDX においても意味の理解や要 約に用いることができるのではないかと考えた.

## **5** 簡約化の例

 $YA$ 

ChatGPT を用いて,サンプルの SPDX を簡約化した例 を示す. ここではプロンプトを2回与えて、安定した結果 が得られた.

図 3 は, 1回目の指示である. ここでは, 表示すべき項目 と、対象となる SPDX 全体を送っている. 図4はその結果 である. パッケージ名や SPDX のバージョン, SPDXID などは正しく抽出されているが,不要な Data License や Document Namespace などの情報が含まれている.

図 5 は, 2回目の指示とその結果である. ここでは、表 示すべき項目を再度指示している.その結果,不要な情報 は削除されて表示されるようになった. ただし、本来希望 していた表形式による表示ではなく,リスト形式で表示さ れている.

同様な対話で簡約化できるか検証のために,20 種類の SPDX ファイルを簡約化したところ,19 個が 2 回のやり 取りで簡約化に成功した.

### **6** 考察とまとめ

ChatGPT を用いる簡約化方法では,ひとつひとつの ファイルをコピーペーストし,命令を 2 回行う必要があ る.また,字数上限になった場合,簡約化を行えない,大 量に簡約化が必要になった際に時間効率が極端に悪いと いうデメリットがみられる.仮に業務などに組み込むとす るならば,自動簡約化プログラムを用いて自動的に大量の

#### **6** ChatGPT

以下は、指定された条件に基づいてSPDXを簡約化したものです。各表示項目は枠組みで区切ら れ、右側に該当するSPDXの項目が表示されています。

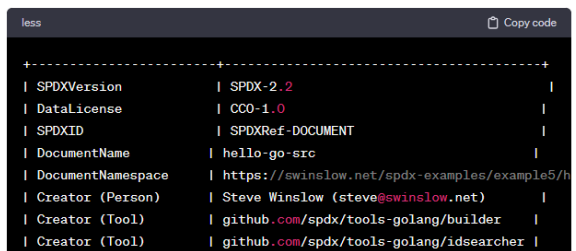

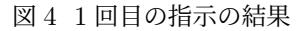

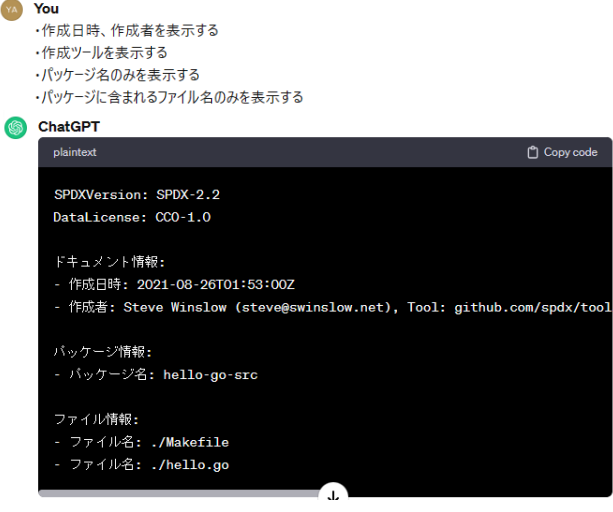

図 5 2回目の指示とその結果

ファイルを取り扱える環境が最適であろう.ChatGPT も 手動も、ケアレスミスなど人間特有の間違いが絡む可能性 があり,不確定要素も多い.

今後 SPDX が日常的に普及し、SPDX に接する機会が 増えるので,CharGPT により簡約化された SPDX でその 概要が理解できるようになることは重要なろう.

#### 参考文献

- [1] 経済産業省商務情報政策局サイバーセキュリティ 課:ソフトウェア管理に向けた SBOM (Software Bill of Materials)の導入に関する手引 Ver. 1.0, https://www.meti.go.jp/press/2023/07/20230728004 /20230728004-1-2.pdf.
- [2] Linux Foundation and its Contributors: A common software package data exchange format, 2.0 edition, 2015.
- [3] National Telecommunications and Information Administration:The minimum elements for a software bill of materials (sbom), https://www.ntia.doc.gov/files/ntia/publications /sbomminimumlements report,2021-7.